## **Problem**

Warum bleibt mein System auf einmal hängen? Ist das System zu heiß?

Über verschieden Programme ([Sensors,](https://wiki.da-checka.de/doku.php/wiki/system/mainboardsensoren) [digitemp](https://wiki.da-checka.de/doku.php/wiki/basteleien/temperatursensor)) kann man die verschieden Temperaturen aus dem System auslesen.

Jetzt braucht man nur noch ein kleines Skript, dass alle Temperaturen zusammenbringt.

## **Lösung**

## [temp](https://wiki.da-checka.de/doku.php/wiki/skripte/mainboardtemperatur?do=export_code&codeblock=0)

```
#!/bin/bash
hddtemp=`sudo /usr/sbin/hddtemp -n /dev/sda`
 cputemp=`/usr/bin/sensors | grep "CPU Temp" | cut -d"+" -f2 | cut -
b1-4systemp=`/usr/bin/sensors | grep "Sys Temp" | cut -d"+" -f2 | cut -
h1-4hostname=`cat /etc/hostname`
if [ ] "$1" = "-sms" ]then
          echo -e "Aussensensoren werden gemessen"
 fi
          temp_extern=`sudo /usr/bin/digitemp -aq -o 2 -c
/usr/local/bin/.digitemprc`
          raumtemperatur=`echo $temp_extern | cut -d" " -f2`
          aussentemperatur=`echo $temp_extern | cut -d" " -f3`
          gehaeusetemperatur=`echo $temp_extern | cut -d" " -f4`
          schranktemperatur=`echo $temp_extern | cut -d" " -f5`
if \lceil "$1" = "-sms" ]
then
          echo "HD: $hddtemp.0; CPU: $cputemp; System: $systemp; IN:
$raumtemperatur; OUT: $aussentemperatur; Case: $gehaeusetemperatur;
Schrank: $schranktemperatur"
else
          echo -e "\n $hostname's Temperaturen"
          echo -e "--------------------------"
          echo -e "Festplatte:\t$hddtemp.0°C"
          echo -e "CPU:\t\t$cputemp°C"
          echo -e "System:\t\t$systemp°C\n"
          echo -e "Drinnen:\t$raumtemperatur°C"
          echo -e "Draussen:\t$aussentemperatur°C"
          echo -e "im Gehaeuse:\t$gehaeusetemperatur°C"
```
echo -e "Schrank:**\t\$schranktemperatur**°C**\n**"

fi

## **Aufruf**

Der Aufruf ist eigentlich ganz simpel

sudo temp

will man die Daten aber für andere Programme besser formatiert haben, muss man

sudo temp -sms

aufrufen

From: <https://wiki.da-checka.de/> - **PSwiki**

Permanent link: **<https://wiki.da-checka.de/doku.php/wiki/skripte/mainboardtemperatur?rev=1342076829>**

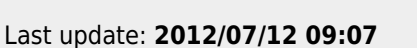

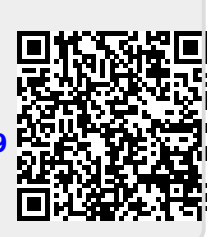